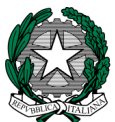

*MINISTERO DELL'ISTRUZIONE, DELL'UNIVERSITA' E DELLA RICERCA UFFICIO SCOLASTICO REGIONALE PER IL LAZIO POLO TECNICO-PROFESSIONALE "GALILEO" I.T.I.S. "G. GALILEI" Municipio I – Ambito Territoriale I* Via Conte Verde 51, 00185 ROMA -  $\blacksquare$ 0677071943 / $\blacksquare$ 0677071947 \* *rmtf090003@istruzione.it -* \* *rmtf090003@pec.istruzione.it sito web: www.galileiroma.gov.it C.M. RMTF090003 - C.F. 80122150586 - C.C.P. 59189001*

## **CIRCOLARE N. 302**

**Ai docenti Al personale ATA Alla DSGA**

## **OGGETTO: Prescrizione contributi pensionistici – Circ. INPS n. 169 del 15/11/2017. Verifica estratto conto previdenziale INPS.**

In assenza di ulteriori chiarimenti e precisazioni da parte dell'INPS, si comunica al personale in indirizzo che l'Ente medesimo, con la circolare indicata in oggetto, ha prorogato dal 31/12/2017 (come previsto dalla precedente Circ. INPS n. 94 del 31/05/2017) al **31/12/2018** il termine di **prescrizione quinquennale** dei **contributi pensionistici**, ex L. 335/1995, dovuti alla **Gestioni Dipendenti Pubblici (ex INPDAP)**.

Pertanto, essendo attiva la suddetta prescrizione dal 1° gennaio 2019, **entro la data del 31/08/2018** è necessario che ogni dipendente consulti il proprio **estratto conto previdenziale**, relativo ai periodi con iscrizione alla Gestione Dipendenti Pubblici (ex INPDAP), disponibile all'indirizzo web www.inps.it, al fine di prendere visione della propria posizione assicurativa e verificare i dati contributivi presenti negli archivi INPS che, allo stato attuale, risultano in larga parte lacunosi e non certificati.

Per facilitare la consultazione dell'**estratto conto previdenziale**, si forniscono le seguenti istruzioni operative: Accedere al sito www.inps.it;

- Scrivere nella barra semantica di ricerca "Estratto conto previdenziale" e selezionare "Cerca"
- § Selezionare la Scheda prestazioni "Consultazione Estratto Conto previdenziale dipendenti pubblici" Selezionare "Accedi al servizio"
- Selezionare "Estratto conto contributivo"
- § Nella pagina di autenticazione inserire il Codice Fiscale ed il PIN ordinario rilasciato dall'INPS per l'accesso ai servizi on-line dell'Istituto o autenticarsi tramite una identità SPID (utilizzata anche per la Carta del Docente) o una Carta Nazionale dei Servizi (CNS)
- Visualizzare e/o stampare il relativo Estratto Conto

Se dalla consultazione dell'estratto conto dovessero emergere incongruenze ed inesattezze, si invita a proporre immediatamente gli aggiornamenti necessari (rettifica/inserimento/variazione), **inviando** all'**INPS** una **"Richiesta di variazione della posizione assicurativa - RVPA"**.

La **"Richiesta di variazione della posizione assicurativa - RVPA"** può essere **trasmessa** all'**INPS** mediante una delle seguenti **modalità**:

- § online, dal sito www.inps.it, attraverso il servizio **"Gestione dipendenti pubblici: richiesta di variazione della posizione assicurativa - RVPA**", se si è in possesso del PIN ordinario rilasciato dall'INPS per l'accesso ai servizi on- line dell'Istituto o di una identità SPID o di una Carta Nazionale dei Servizi (CNS);
- telefonando al Contact Center dell'INPS;
- rivolgendosi ad un Patronato (anche se non in possesso del PIN).
- § Per agevolare l'istruttoria si potrà corredare ciascuna richiesta di variazione della posizione assicurativa con la documentazione in proprio possesso, da far pervenire all'INPS con le seguenti modalità:
- attraverso la stessa funzione online, allegando la documentazione;
- rivolgendosi al Contact Center (gli operatori forniranno le istruzioni per l'invio);

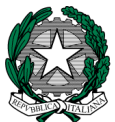

## *MINISTERO DELL'ISTRUZIONE, DELL'UNIVERSITA' E DELLA RICERCA UFFICIO SCOLASTICO REGIONALE PER IL LAZIO POLO TECNICO-PROFESSIONALE "GALILEO" I.T.I.S. "G. GALILEI" Municipio I – Ambito Territoriale I Via Conte Verde* 51, 00185 ROMA - **2**0677071943 /△ 0677071947 \* *rmtf090003@istruzione.it -* \* *rmtf090003@pec.istruzione.it sito web: www.galileiroma.gov.it*

*C.M. RMTF090003 - C.F. 80122150586 - C.C.P. 59189001*

■ consegnando la documentazione ad un Patronato.

A sua volta l'INPS, svolte le necessarie verifiche relative alla suddetta richiesta di variazione della posizione assicurativa, provvederà ad inoltrare all'Istituto scolastico di titolarità del dipendente, sulla "Scrivania Virtuale" dell'Area Riservata INPS, una richiesta di certificazione dei periodi oggetto di variazione.

E' appena il caso di precisare la natura meramente informativa e non esaustiva di quanto sopra descritto e, pertanto, il personale in indirizzo è invitato ad operare in piena autonomia, avvalendosi gratuitamente, se del caso, dei Patronati esistenti sul territorio.

Roma 11.06.2018

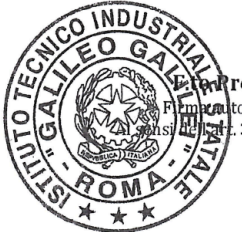

Il Dirigente Scolastico rof.ssa Elisabetta Giustini tografa sostituita a mezzo stampa 3 comma 2 del D.L.gs n. 39/1993